# **ДЕПАРТАМЕНТ ОБРАЗОВАНИЯ И НАУКИ БРЯНСКОЙ ОБЛАСТИ ГОСУДАРСТВЕННОЕ АВТОНОМНОЕ ПРОФЕССИОНАЛЬНОЕ ОБРАЗОВАТЕЛЬНОЕ УЧРЕЖДЕНИЕ «СУРАЖСКИЙ ПРОМЫШЛЕННО-АГРАРНЫЙ ТЕХНИКУМ»**

# **РАБОЧАЯ ПРОГРАММА УЧЕБНОЙ ДИСЦИПЛИНЫ «ОД.08 Информатика»**

Рабочая программа учебной дисциплины ОД.08 Информатика разработана на основе Федерального государственного образовательного стандарта среднего общего образования (ФГОС СОО) – приказ Министерства образования и науки РФ от 17 мая 2012 г. № 413 «Об утверждении Федерального образовательного стандарта среднего и общего образования», Федерального государственного образовательного стандарта среднего профессионального образования по специальности 43.02.15 Поварское и кондитерское дело – Приказ Минобрнауки России от 9 декабря 2016 года № 1565, с учетом рекомендаций среднего общего образования в пределах освоения образовательной программы среднего профессионального образования от 01.03.2023 № 05-592.

Организация разработчик: ГАПОУ «Суражский промышленно-аграрный техникум»

Разработчики: Агеенко И.Г., высшая квалификационная категория;

Ходунова О.Н., высшая квалификационная категория

#### **Оглавление**

- 1. Общая характеристика рабочей программы дисциплины
- 2. Структура и содержание общеобразовательной дисциплины
- 3. Условия реализации программы дисциплины
- 4. Контроль и оценка результатов освоения дисциплины

#### **1.Общая характеристика рабочей программы дисциплины**

#### **1.1. Место дисциплины в структуре основной профессиональной**

#### **образовательной программы**

Рабочая программа учебной дисциплины является частью образовательной программы в соответствии с ФГОС по специальности 43.02.15 Поварское и кондитерское дело.

Дисциплина входит в общеобразовательный цикл.

#### **1.2. Цели и планируемые результаты освоения дисциплины**

#### **1.2.1 Цели и задачи дисциплины**

### **Цели и задачи дисциплины – требования к результатам освоения**

#### **дисциплины:**

В результате освоения учебной дисциплины обучающийся должен: знать:

- различные подходы к определению понятия «информация»;
- методы измерения количества информации: вероятностный и алфавитный. Знать единицы измерения информации;
- назначение наиболее распространенных средств автоматизации информационной деятельности (текстовых редакторов, текстовых процессоров, графических редакторов, электронных таблиц, баз данных, компьютерных сетей);
- назначение и виды информационных моделей, описывающих реальные объекты или процессы;
- использование алгоритма как способа автоматизации деятельности;
- назначение и функции операционных систем.

#### уметь:

- оценивать достоверность информации, сопоставляя различные источники;
- распознавать информационные процессы в различных системах;
- использовать готовые информационные модели, оценивать их соответствие реальному объекту и целям моделирования;
- осуществлять выбор способа представления информации в соответствии с поставленной задачей;
- иллюстрировать учебные работы с использованием средств информационных технологий; создавать информационные объекты сложной структуры, в том числе гипертекстовые;
- просматривать, создавать, редактировать, сохранять записи в базах данных;
- осуществлять поиск информации в базах данных, компьютерных сетях и пр.;
- представлять числовую информацию различными способами (таблица, массив, график, диаграмма и пр.);
- соблюдать правила техники безопасности и гигиенические рекомендации при использовании средств ИКТ.

# **1.2.2 Планируемые результаты освоения общеобразовательной дисциплины в соответствии с ФГОС СПО и на основе ФГОС СОО**

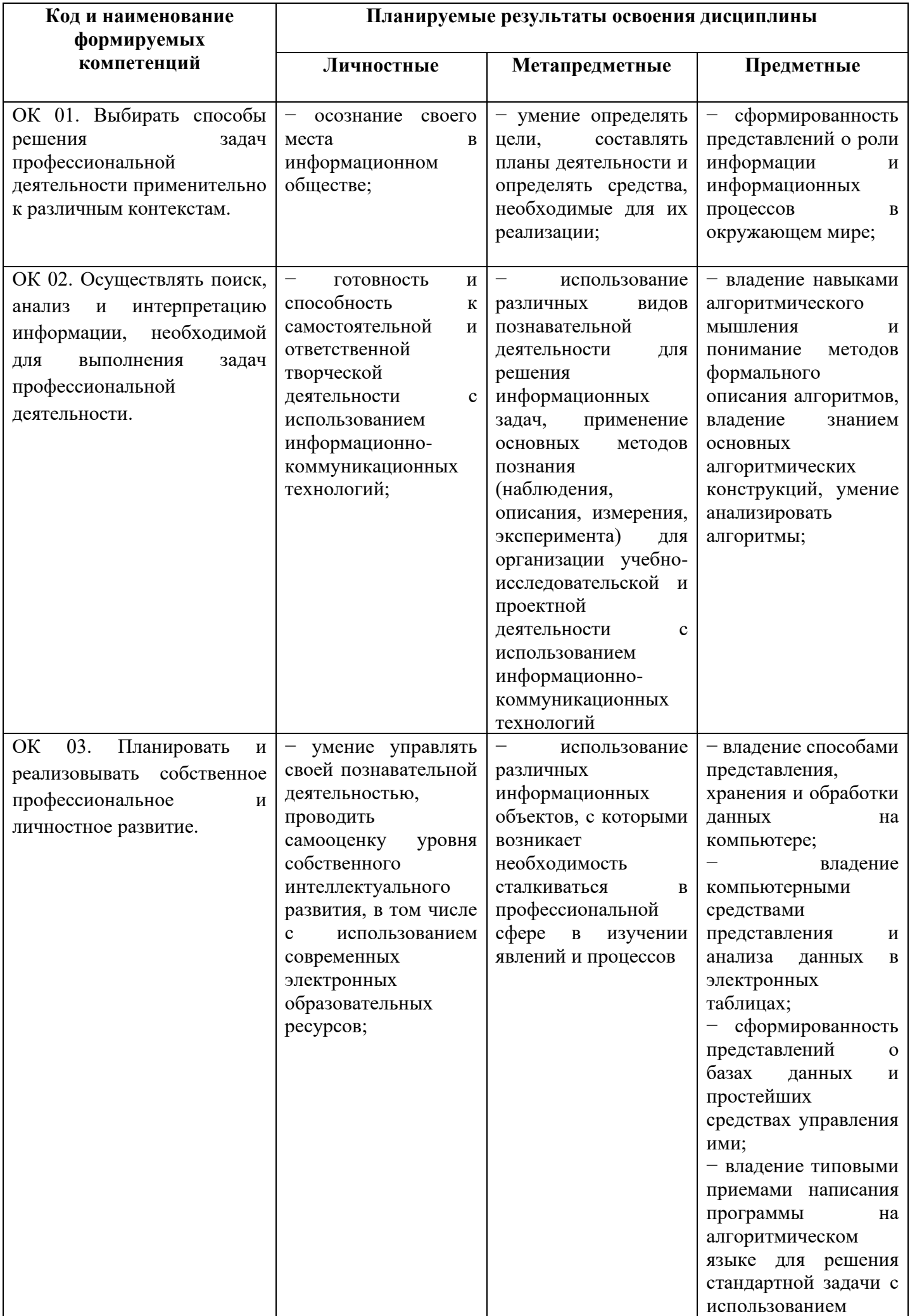

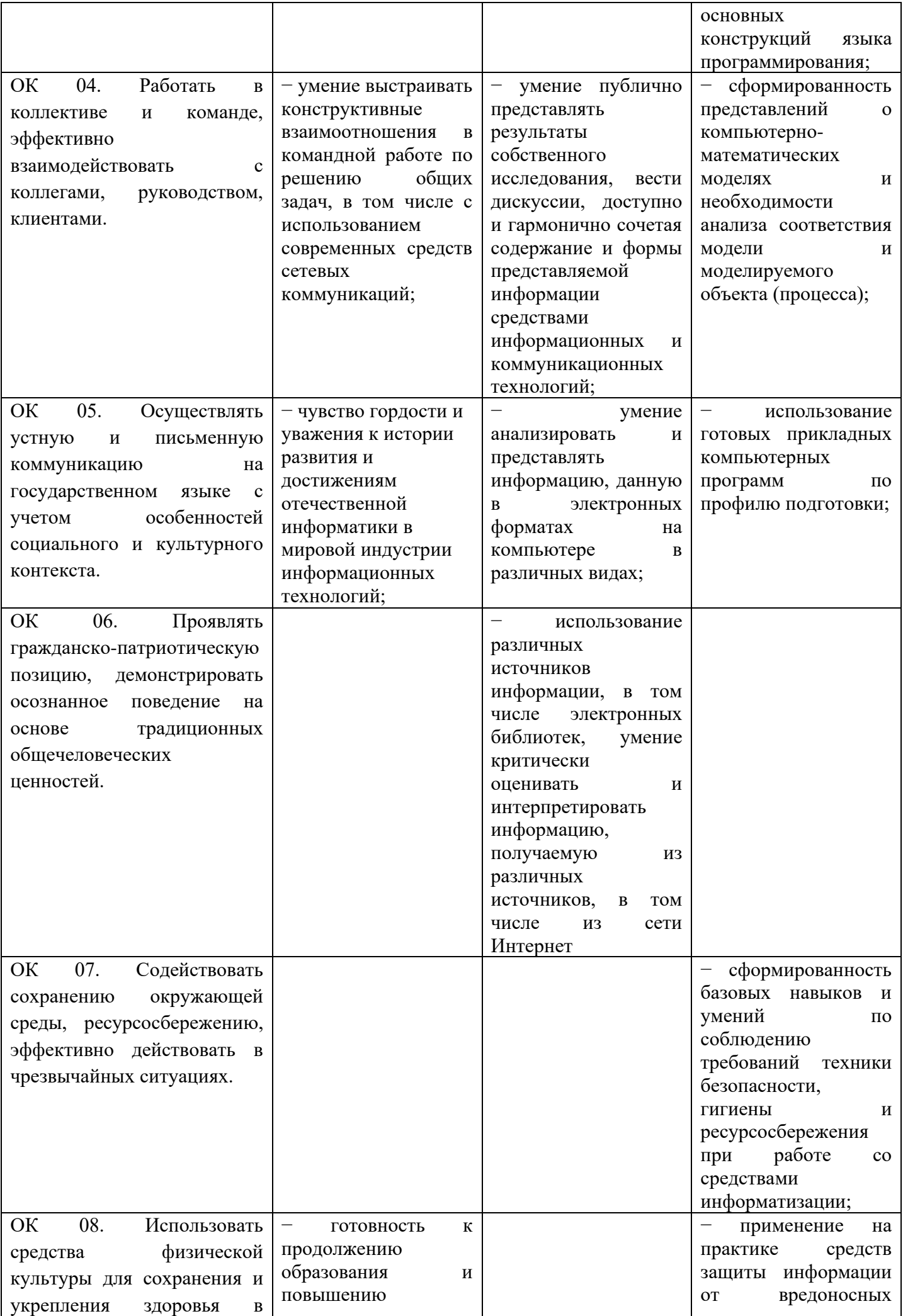

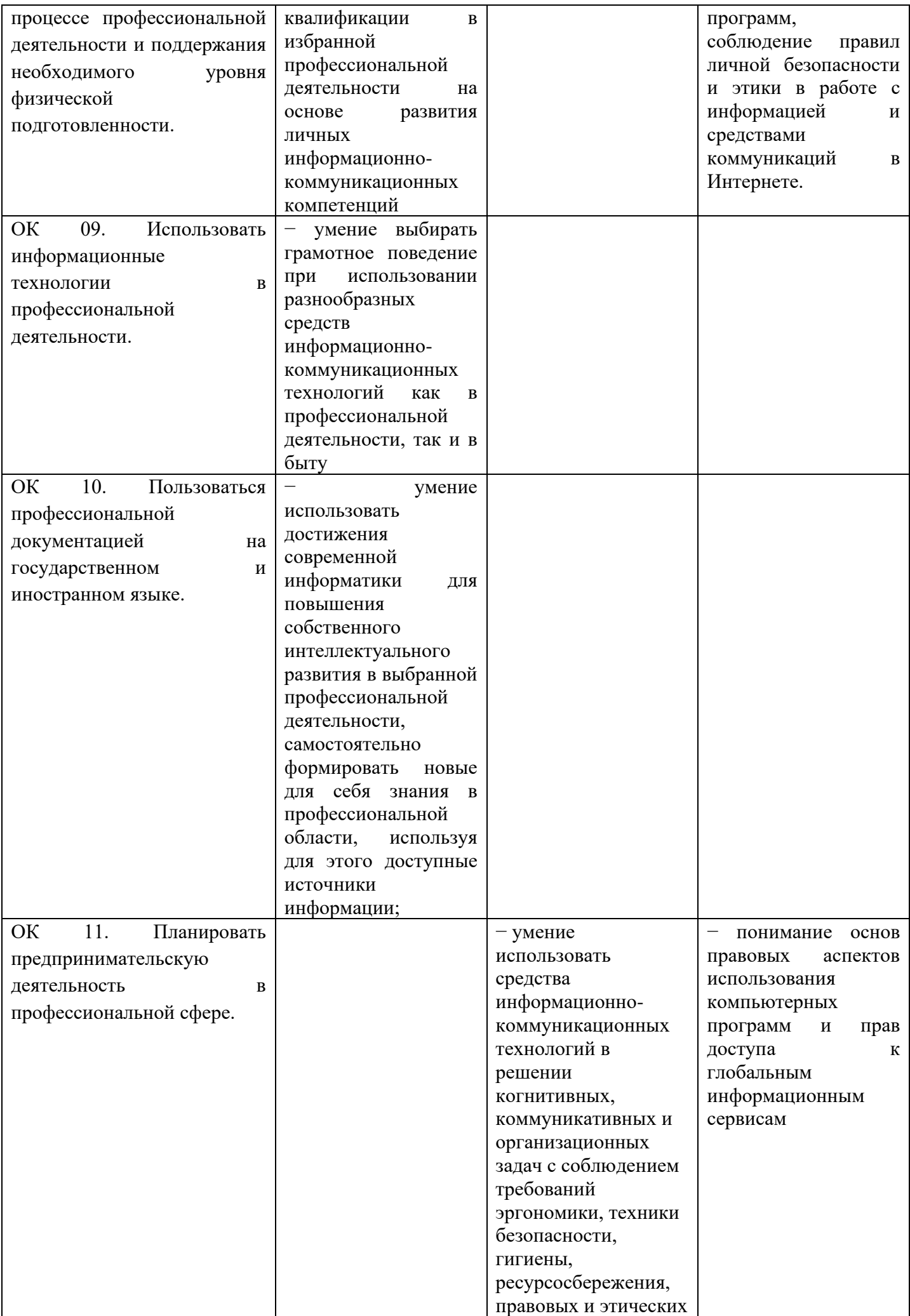

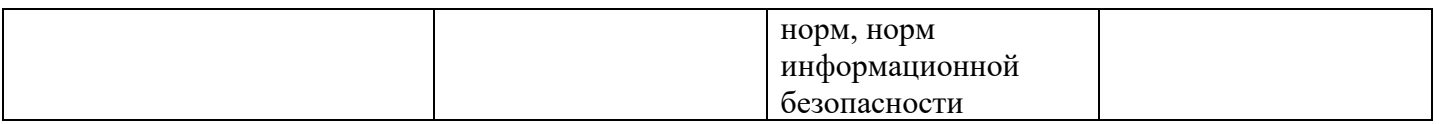

## **2.Структура и содержание общеобразовательной дисциплины**

## **2.1. Объем дисциплины и виды учебной работы**

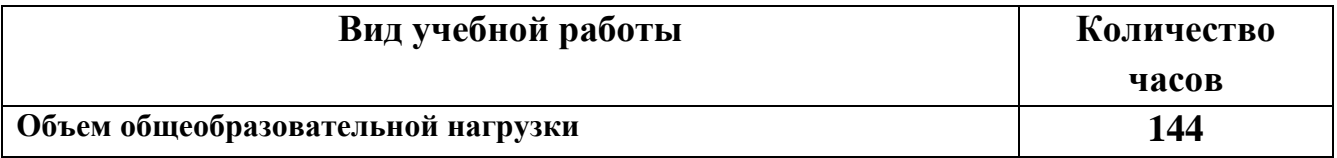

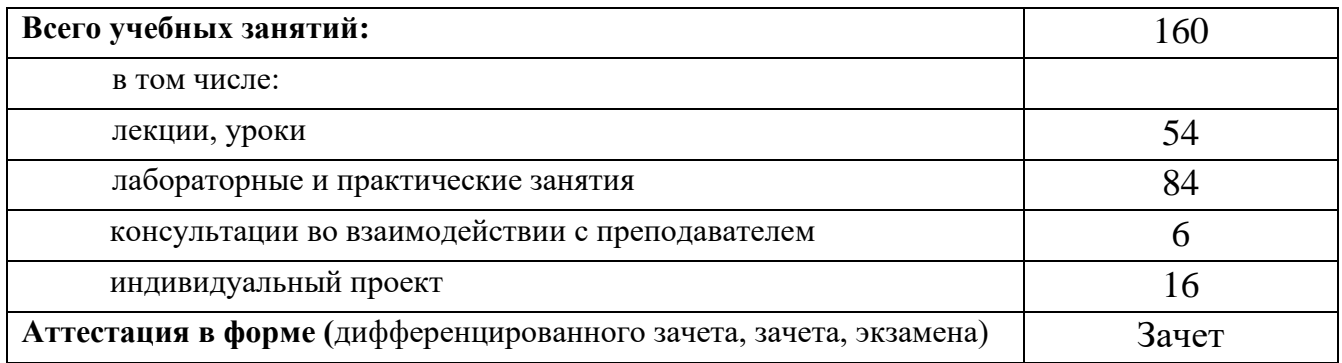

#### **2.2. Темы индивидуальных проектов**

#### *Раздел «Информационные технологии»*

- 1. Современные информационные технологии и их виды.
- 2. Информационные технологии в системе современного образования.
- 3. Эпоха «Smart»: проблемы, особенности, перспективы развития.
- 4. Сравнение мобильных платформ OC iOS и Андроид.
- 5. Использование облачных технологий.

#### *Раздел «Информационное общество. Информационная безопасность»*

1. Решения проблемы защиты интеллектуальной собственности в Интернете.

2. Отличительные черты информационного общества.

#### *Раздел «История развития компьютера»*

- 1. История развития отечественных ЭВМ.
- 2. Архитектура ЭВМ «по фон Нейману».
- 3. Компьютер 21 века, перспективы.
- 4. Негативное воздействие компьютера на здоровье человека и способы защиты.

#### *Раздел «Моделирование и формализация»*

1. Моделирование в электронных таблицах (на примере задач из сферы деятельности).

- 2. Построение 3D моделей в векторном графическом редакторе.
- 3. Методы решения систем линейных уравнений в MS Excel.

#### *Раздел «Системы счисления»*

- 1. Системы счисления Древнего мира.
- 2. Применение в цифровой электронике систем счисления.
- 3. Способы представления чисел в различных системах счисления.

#### *Раздел «Кодирование и обработка графической, числовой, видео и звуковой информации»*

1. Возможные способы и методы шифрования информации. (от простейших примеров- шифра Цезаря и Вижинера до самых современных методов открытого шифрования, открытых американскими математиками Диффи и Хелманом).

- 2. Дополнительные возможности в программе MS PowerPoint.
- 3. Создание ролика в Macromedia.
- 4. Неизвестные возможности GIMP.
- 5. Программные средства создания текстовых документов.
- 6. Моделирование в среде текстовых редакторов.
- 7. Экономические расчеты в электронных таблицах.

#### *Раздел «Программирование и алгоритмизация»*

- 1. Этапы развития языков программирования.
- 2. Создание наглядных пособий в среде Turbo Pascal.
- 3. Применение задач линейного программирования.
- 4. Простейшие алгоритмы на языке QBasic.
- 5. Создание интерактивных моделей в среде программирования GameLogo.
- 6. Современные языки веб-программирования.
- 7. Создание тематического Web сайта.
- 8. Автоматизированная система контроля посещения учебного заведения.
- 9. Диалоговые панели в Delphi.

#### *Раздел «Коммуникационные технологии»*

- 1. Российские поисковые системы.
- 2. Программы для видеоконференций.
- 3. Способы обмена данными через Интернет.
- 4. Этические нормы поведения в информационной сети.
- 5. Развитие технологий соединения компьютеров в локальные сети.
- 6. Разновидности поисковых систем в Интернете.
- 7. Виртуальные обучающие системы, тренажеры.

#### *Раздел «Аппаратное и программное обеспечение»*

- 1. Компьютерные игры: за и против.
- 2. Библиотеки OpenGL и DirectX: история и перспективы.

3. Использование bat-файлов для ликвидации последствий вредоносных программ.

4. Сравнительный анализ антивирусных программ.

5. Кейс-технологии как основные средства разработки программных систем.

- 6. Система дистанционного обучения Moodle.
- 7. Разработка обучающего теста в программе MyTestPro.
- 8. QR-коды: создание и применение.

9. Проектирование базы данных в MS Access (выбрать интересующую область деятельности).

10. Создание интерактивных тестов в MS PowerPoint.

- 11. Создание компьютерных публикаций в MS Publisher.
- 12. Графические технологии в практической среде.
- 13. Основные инструменты поиска в СПС «Консультант Плюс».
- 14. Интерактивные инструменты программы Corel DRAW.
- 15. Восстановление данных с различных носителей.

16. Современные носители информации, их эволюция, направление развития.

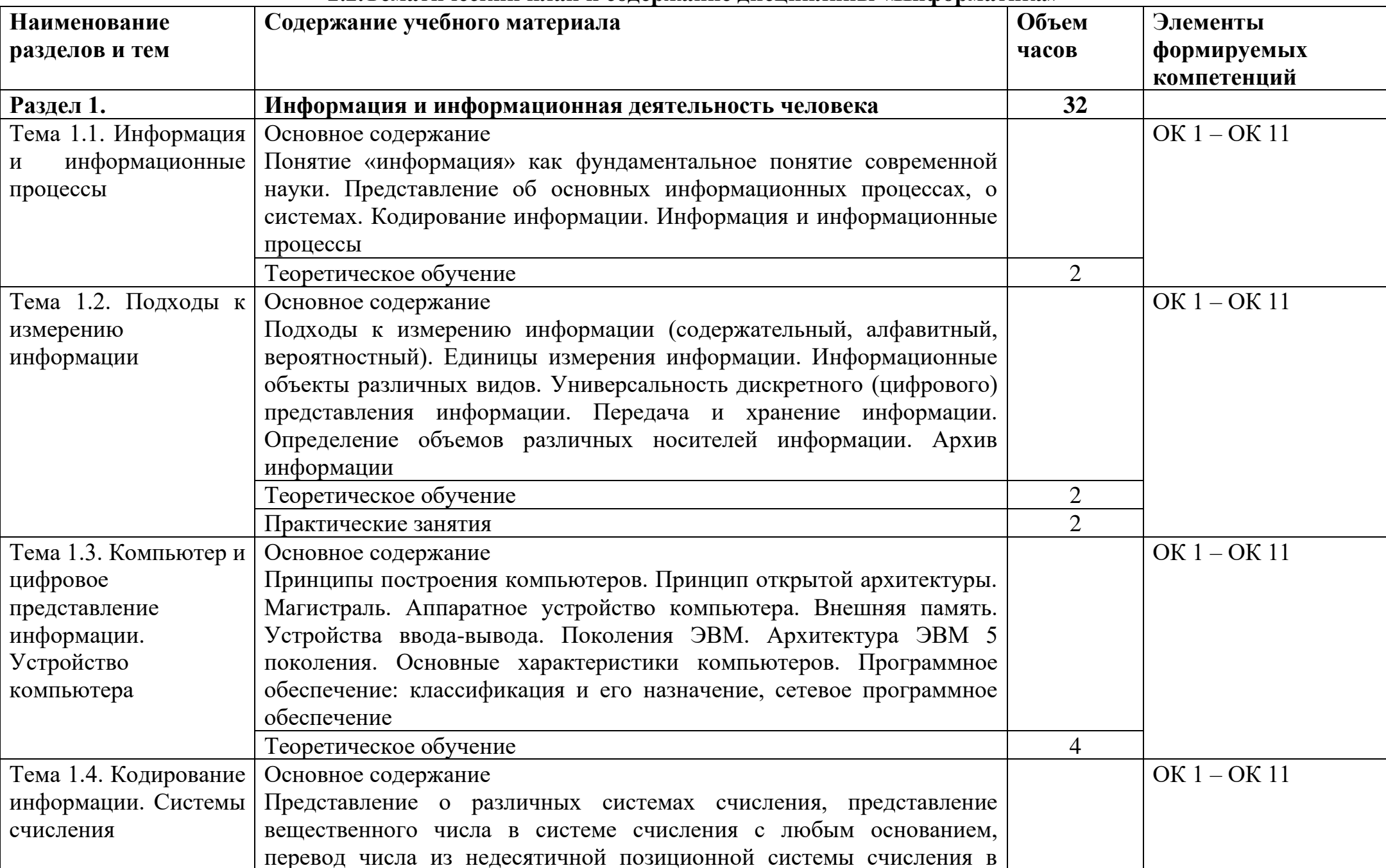

#### **2.2.Тематический план и содержание дисциплины «Информатика»**

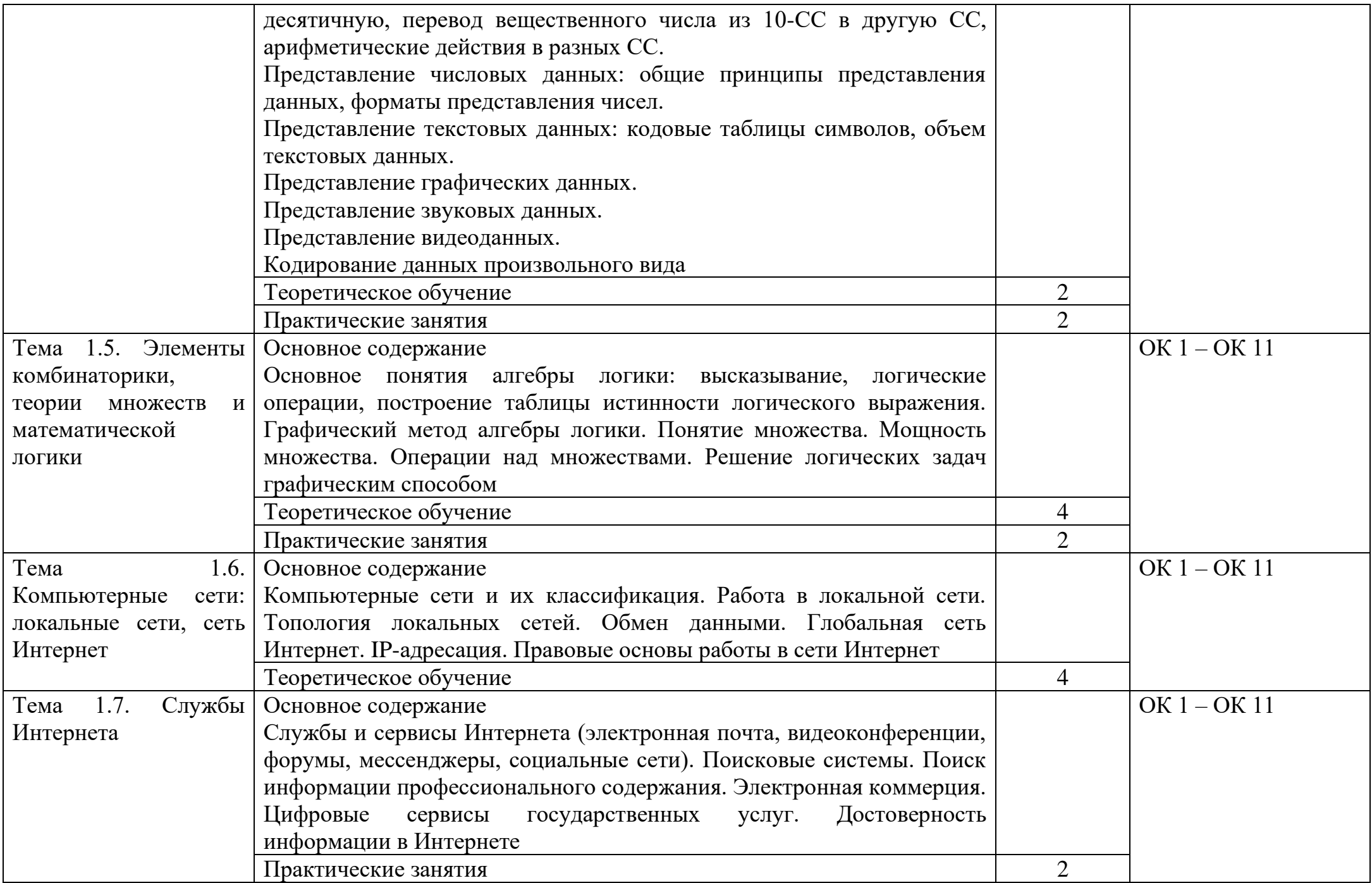

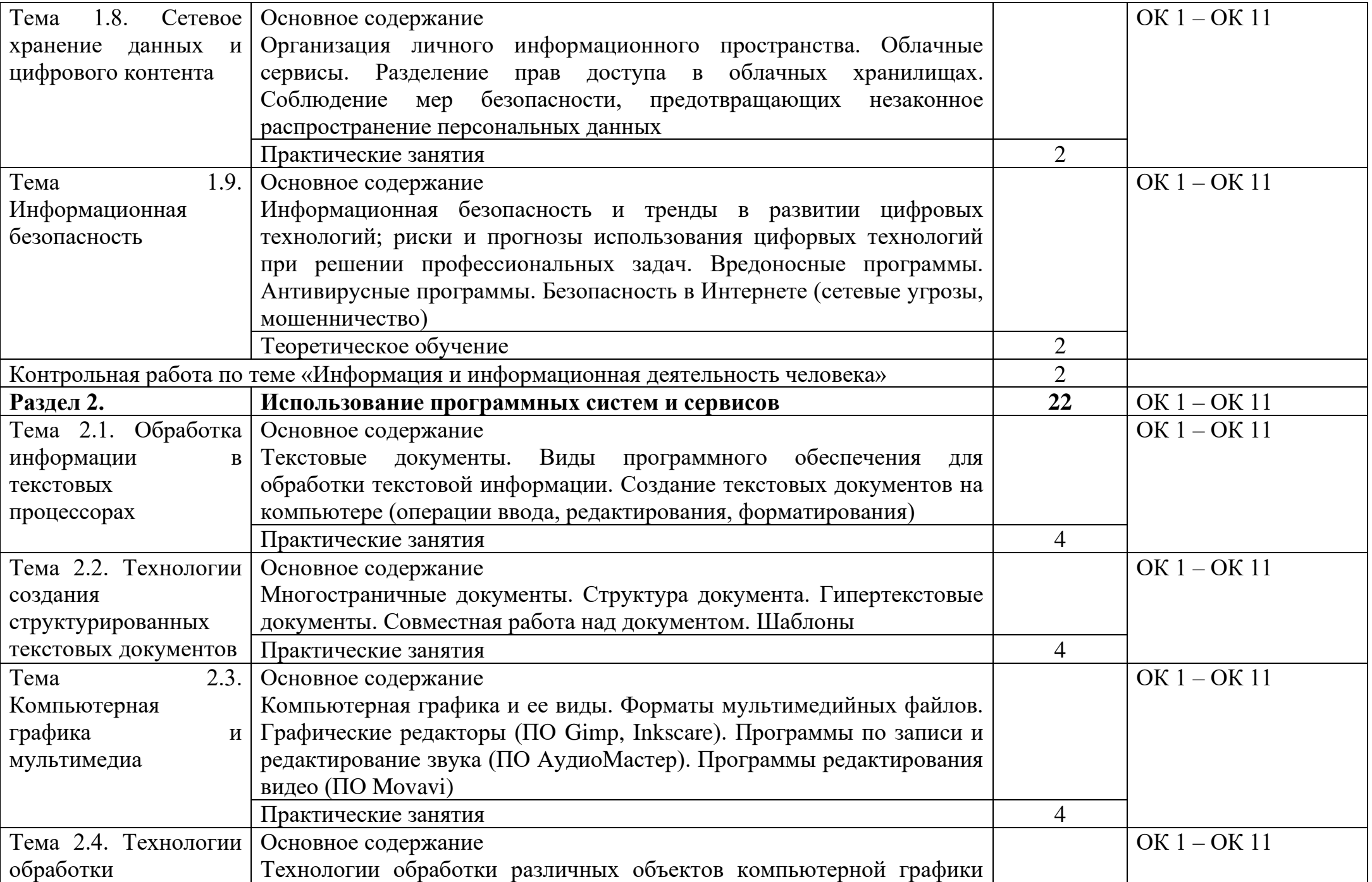

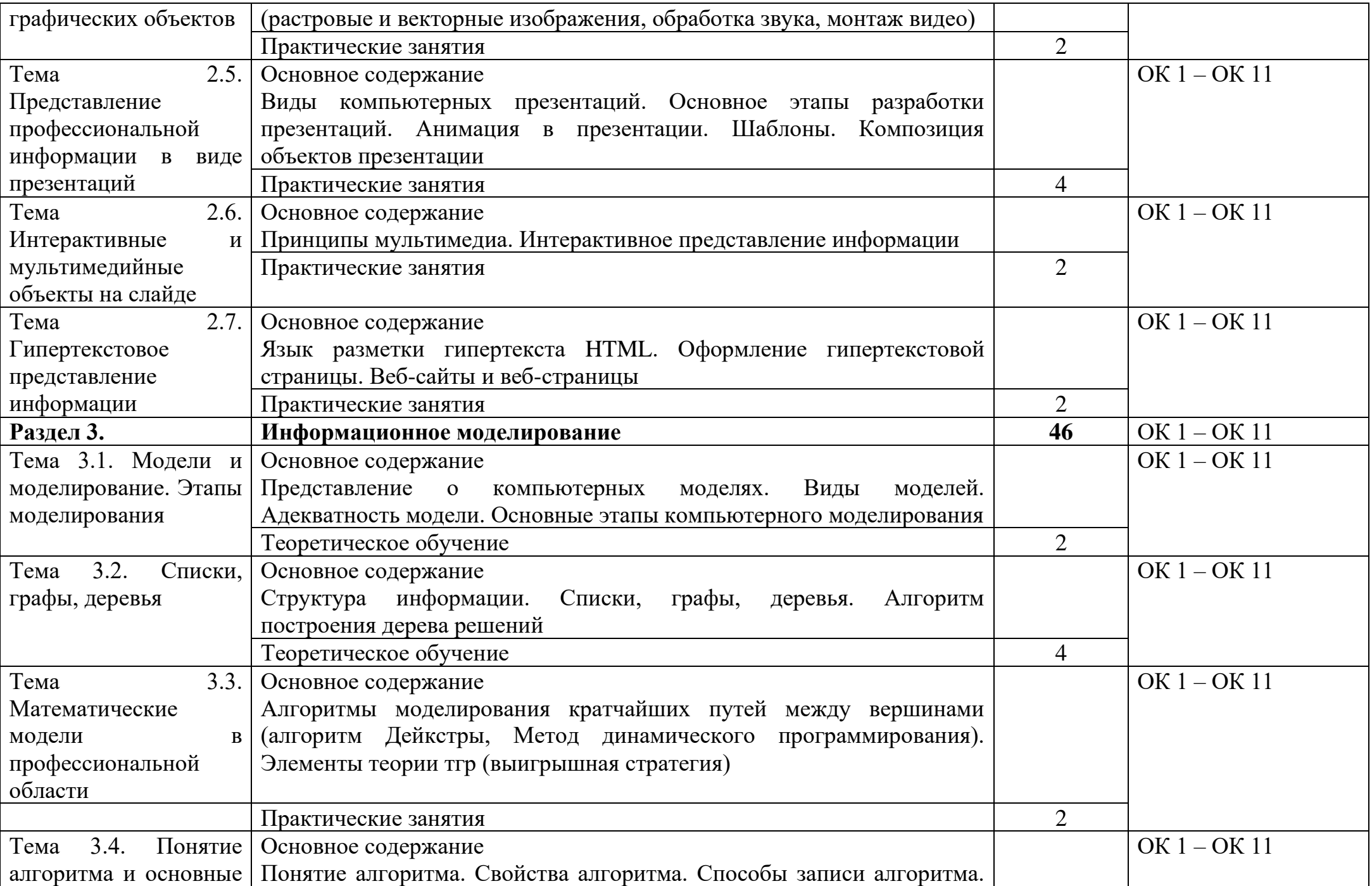

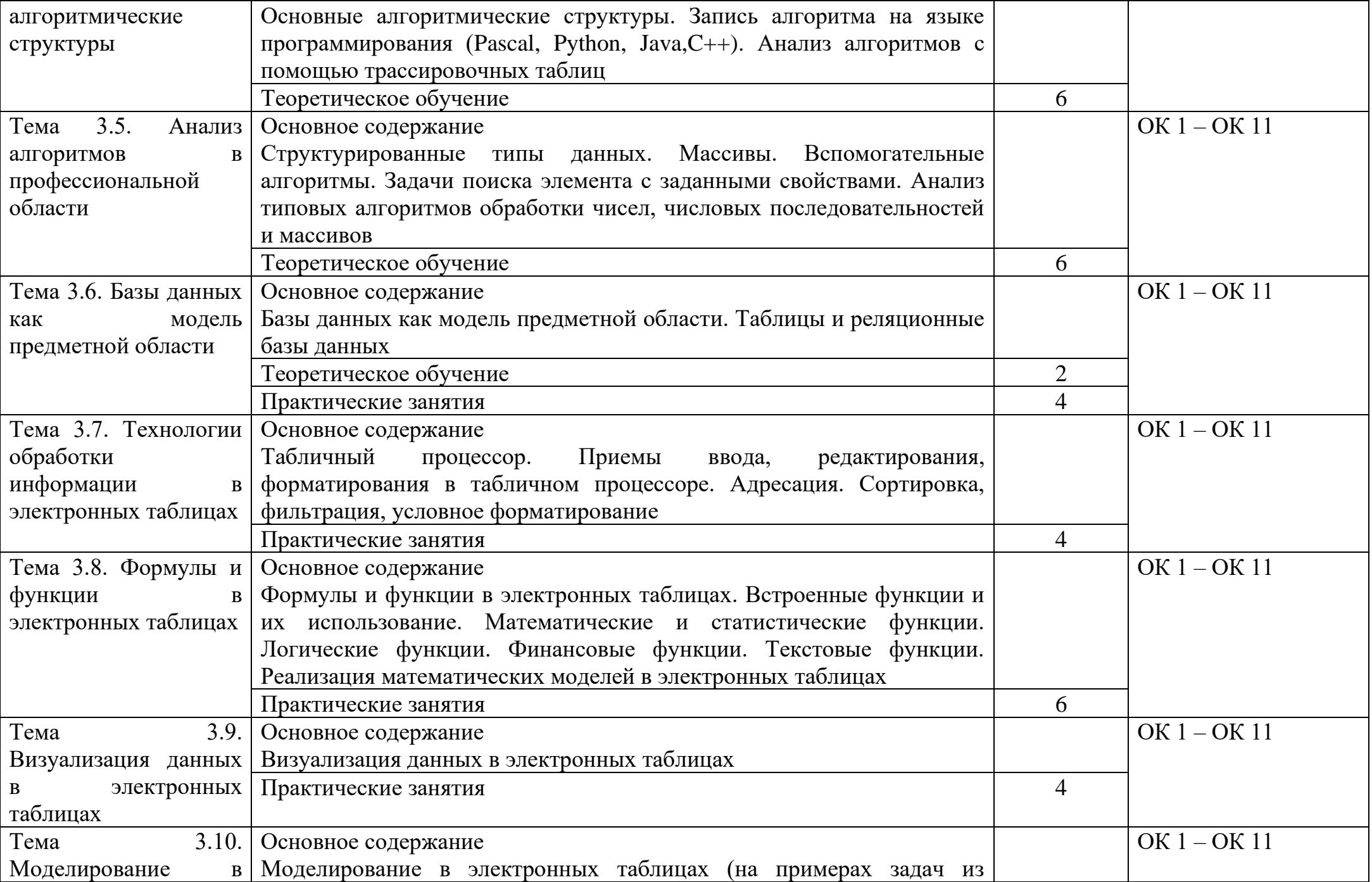

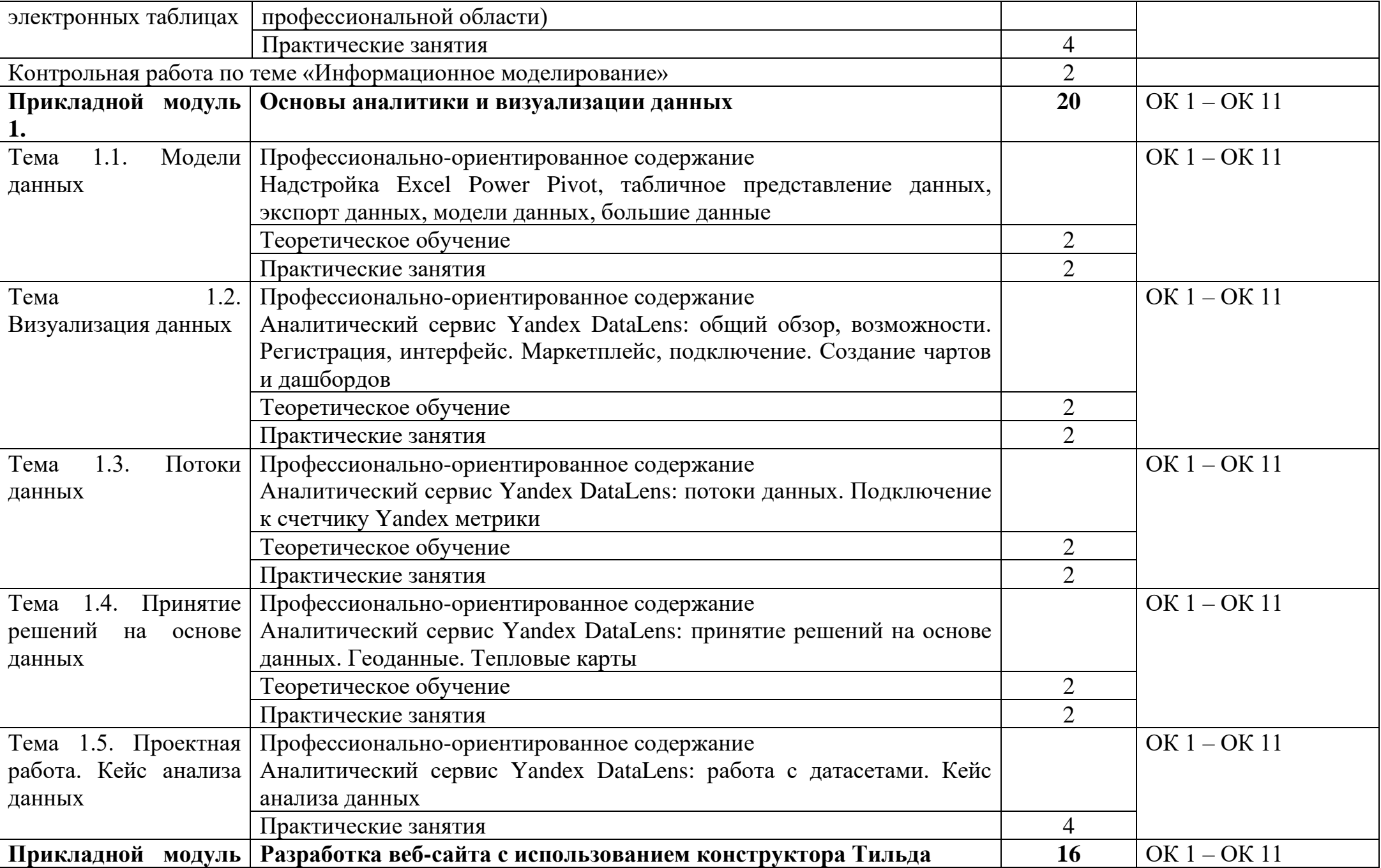

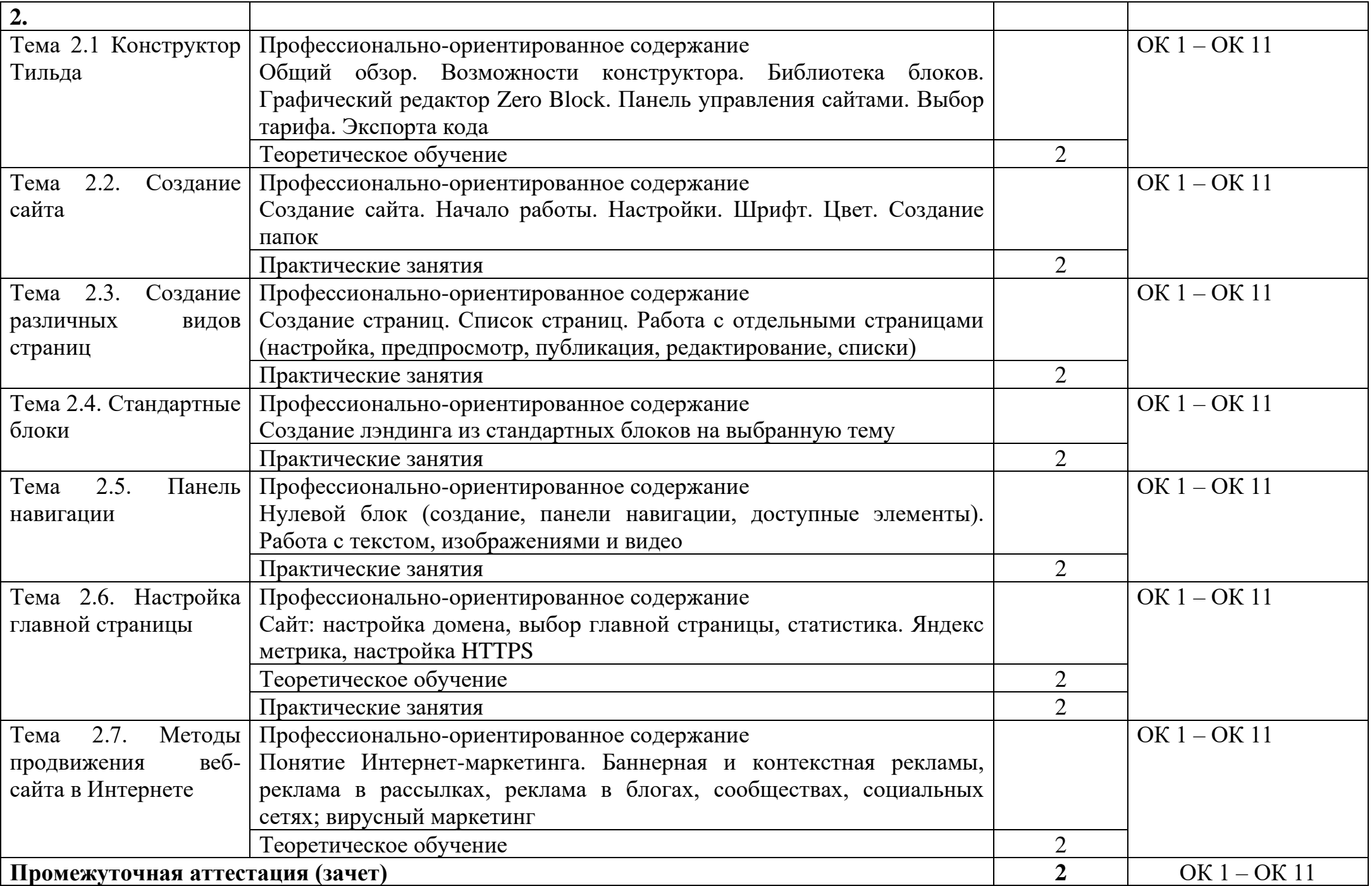

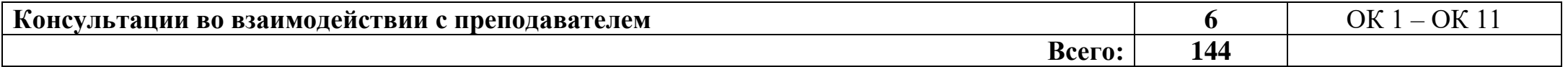

## **3. УСЛОВИЯ РЕАЛИЗАЦИИ РАБОЧЕЙ ПРОГРАММЫ ДИСЦИПЛИНЫ «ИНФОРМАТИКА»**

#### **3.1 Требования к минимальному материально-техническому обеспечению**

Для реализации программы дисциплины имеется учебный кабинет «Информатика».

Оборудование учебного кабинета:

- посадочные места по количеству обучающихся 12 мест;
- рабочее место преподавателя.
- Технические средства обучения:
- компьютеры 12
- принтер
- мультимедийная система
- интерактивная доска
- веб-камера

Программные средства

- операционная система Windows 10
- MS Offise
- Файловый менеджер
- Антивирусная программа
- Программа-архиватор
- Интегрированное офисное приложение, включающее текстовый редактор, растровый и векторный графические редакторы, программу разработки презентаций и электронные таблицы
- Звуковой редактор
- Простая система управления базами данных
- Программа-переводчик
- Система оптического распознавания текста
- Мультимедиа проигрыватель
- Браузер
- Программа интерактивного общения.

#### **3.2 Информационное обеспечение реализации программы**

#### *Основные источники:*

- 1. Босова Л.П., Босова А.Ю. Информатика. 10 класс. Базовый уровень. М.: АО «Просвещение», 2023.
- 2. Босова Л.П., Босова А.Ю. Информатика. 11 класс. Базовый уровень. М.: АО «Просвещение», 2023

#### *Дополнительные источники:*

1. Поляков К.Ю., Еремин Е.А. Информатика. 10 класс. Базовый и углубленный уровни. – М.: АО «Просвещение», 2023

2. Поляков К.Ю., Еремин Е.А. Информатика. 11 класс. Базовый и углубленный уровни. – М.: АО «Просвещение», 2023

#### *Интернет-ресурсы:*

1. www.fcior.edu.ru (Федеральный центр информационно-образовательных ресурсов — ФЦИОР).

2. www. school-collection.edu.ru (Единая коллекция цифровых образовательных ресурсов).

3. www. intuit. ru/studies/courses (Открытые интернет-курсы «Интуит» по курсу «Информатика»).

4. www. lms. iite. unesco. org (Открытые электронные курсы «ИИТО ЮНЕСКО» по информационным технологиям).

5. http://ru.iite.unesco.org/publications (Открытая электронная библиотека «ИИТО ЮНЕСКО» по ИКТ в образовании).

6. www.megabook.ru (Мегаэнциклопедия Кирилла и Мефодия, разделы «Наука / Математика. Кибернетика» и «Техника / Компьютеры и Интернет»).

7. www.ict. edu. ru (портал «Информационно-коммуникационные технологии в образовании»).

8. www.digital-edu.ru (Справочник образовательных ресурсов «Портал цифрового образования»).

9. www.window. edu. ru (Единое окно доступа к образовательным ресурсам Российской Федерации).

10. www. freeschool.altlinux.ru (портал Свободного программного обеспечения).

11. www.heap.altlinux.org/issues/textbooks (учебники и пособия по Linux).

12. www.books.altlinux. ru/altlibrary/openoffice (электронная книга «ОpenOffice. org: Теория и практика»).

### **4. КОНТРОЛЬ И ОЦЕНКА РЕЗУЛЬТАТОВ ОСВОЕНИЯ УЧЕБНОЙ ДИСЦИПЛИНЫ**

Контроль и оценка результатов освоения учебной дисциплины осуществляется преподавателем в процессе проведения практических занятий и лабораторных работ, контрольных работ, тестирования, а также выполнения индивидуальных заданий.

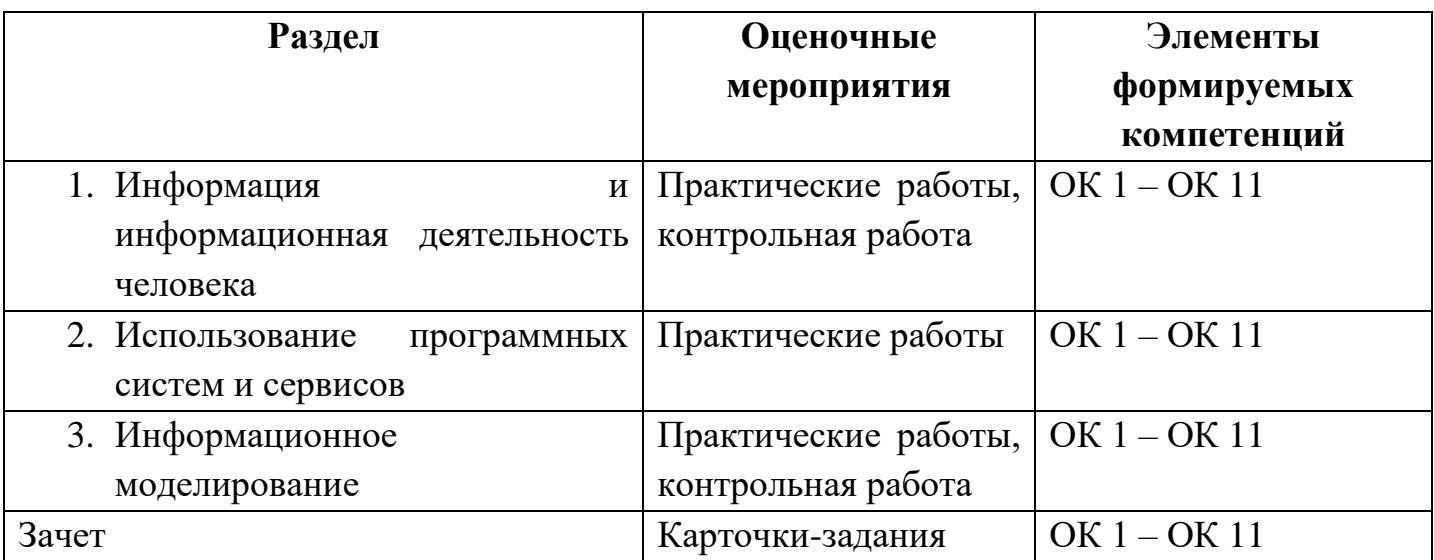